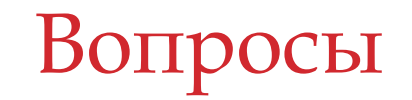

#### Что такое «цикл»?

#### Какие виды циклов вы знаете?

#### Чем отличаются друг от друга цикл с предусловием от цикла с постусловием?

 Можно ли один цикл использовать внутри другого?

# Вложенные циклы.

# Решение задач.

 При выполнении одного цикла внутри другого, различают **внешний** и **внутренний циклы** – например, когда при каждом значении переменной-счетчика нужно несколько раз выполнить какое-то действие (внутренний цикл).

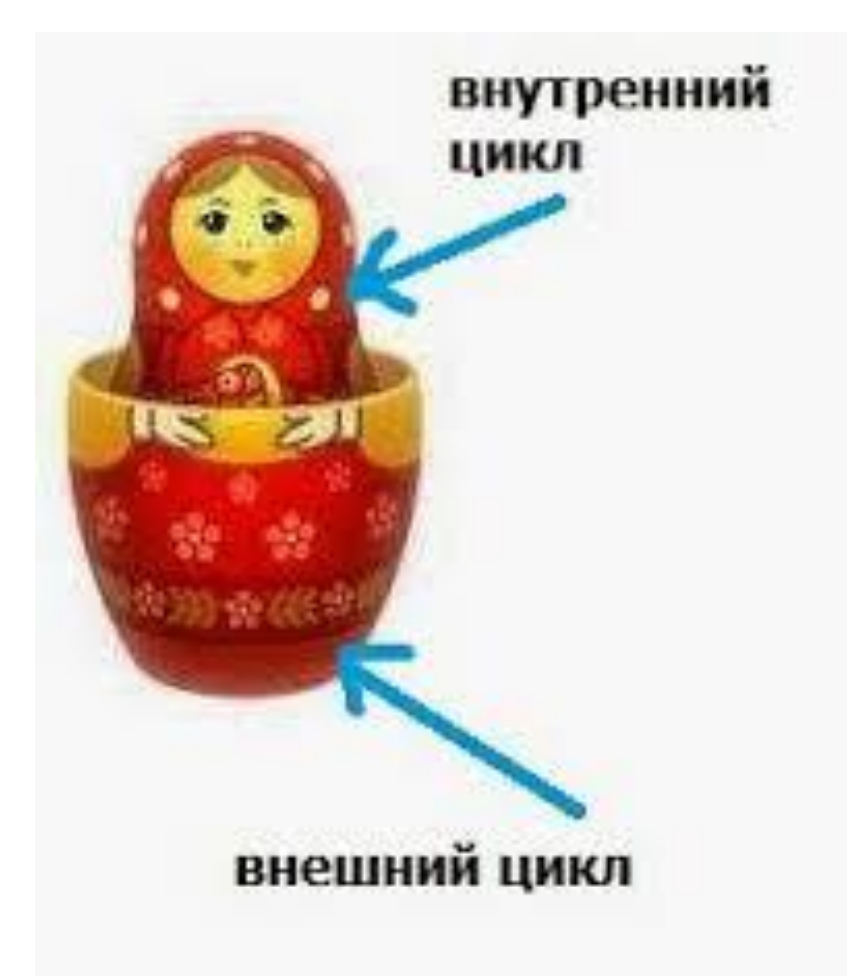

#### П Счетчик внешнего цикла изменяется МЕДЛЕННЕЕ, ЧЕМ СЧЕТЧИК ВНУТРЕННЕГО.

П Закрываются циклы в обратном порядке.

```
for i:=1 to 4 do begin
 \intfor j:=1 to 4 do begin<br>writeln(i' -й ряд, ',j' -я строка');
   end;
```
#### Результат выполнения

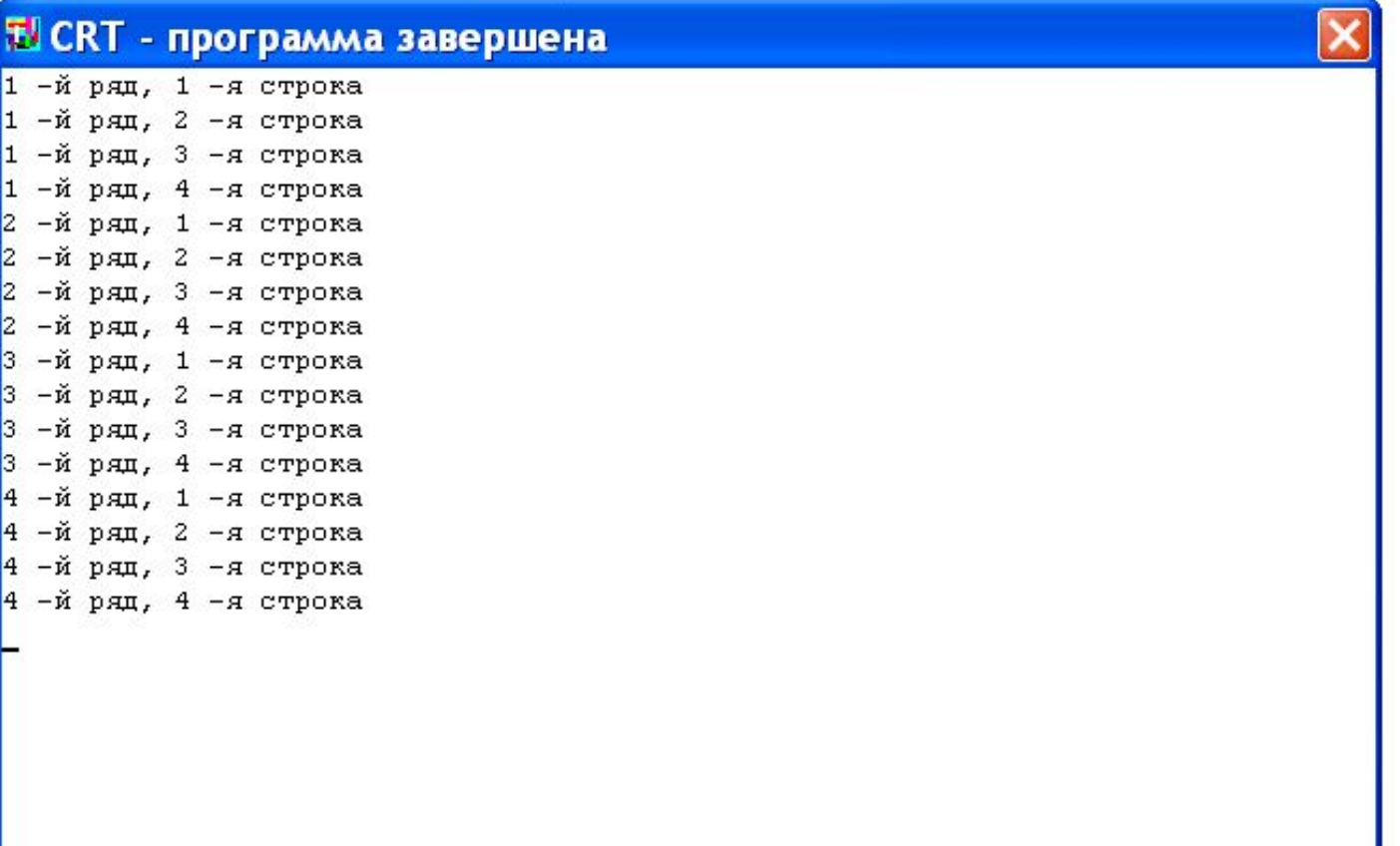

#### П РАССМОТРИМ ЗАДАЧУ ВЫВОДА последовательности пар чисел

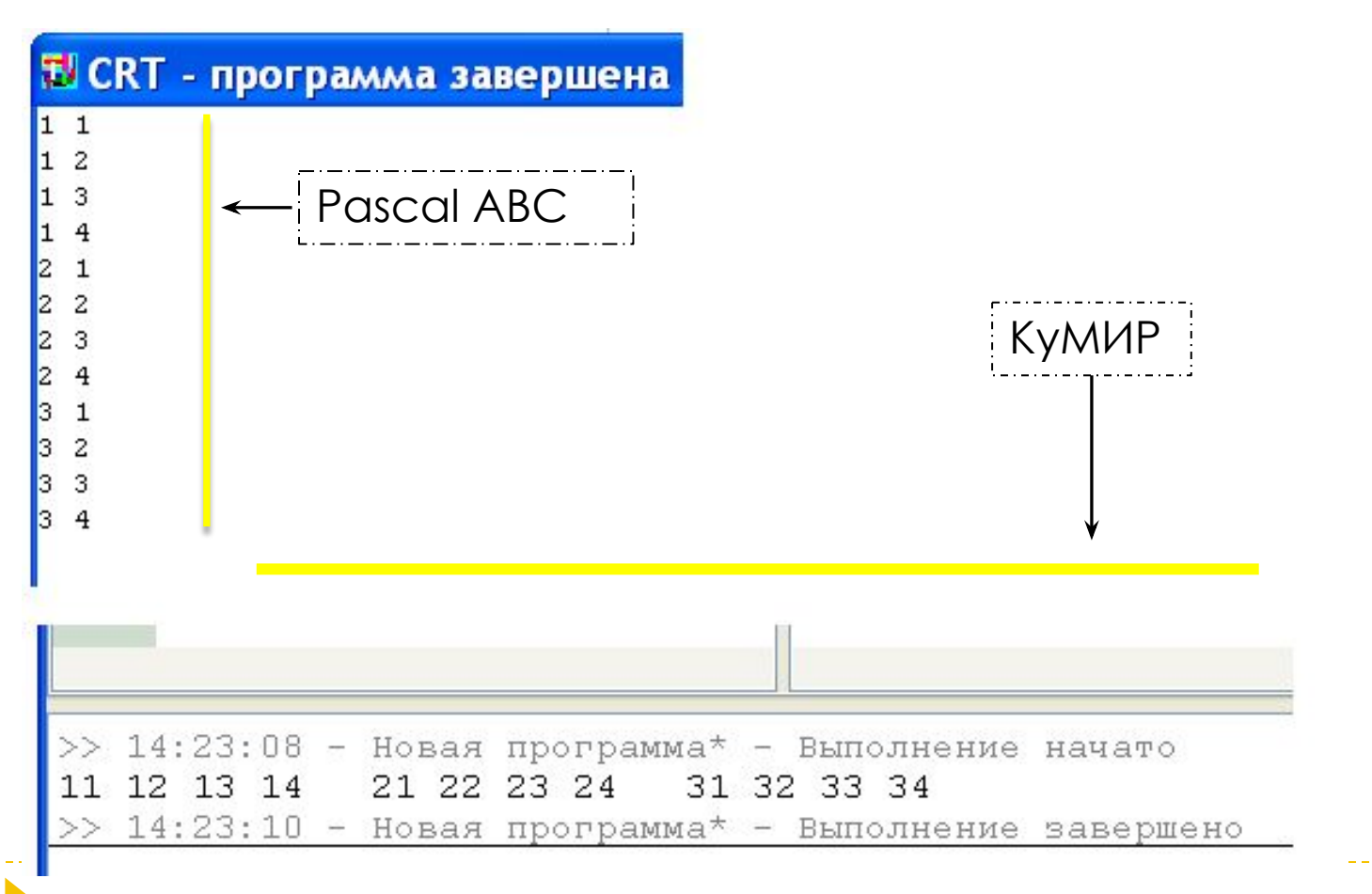

- n program par;
- **uses crt;**
- □ var i,j:integer;
- **D** begin
- **D** cirscr;
- $\Box$  for i:=1 to 3 do begin
- for j:=1 to 4 do begin  $\Box$ Π
	- writeln(i,' ',j);
- end;  $\Box$
- n end;
- end.

```
□ алг Пары
```

```
нач цел і, і
\Box
```
 $I$  HLL  $A$ AS I OT 1 AO 3

```
НЦ ДЛЯ j OT l \DeltaO 4
\Box
```

```
□ BbIBOA i,j,""
```

```
\Box KLL
```

```
ВЫВОД
\Box
```

```
KЦ
\Box
```

```
KOH
\Box
```
### Задание 1. «Квадрат Пифагора»

#### Вывести на экран таблицу умножения чисел от 1 то 10.

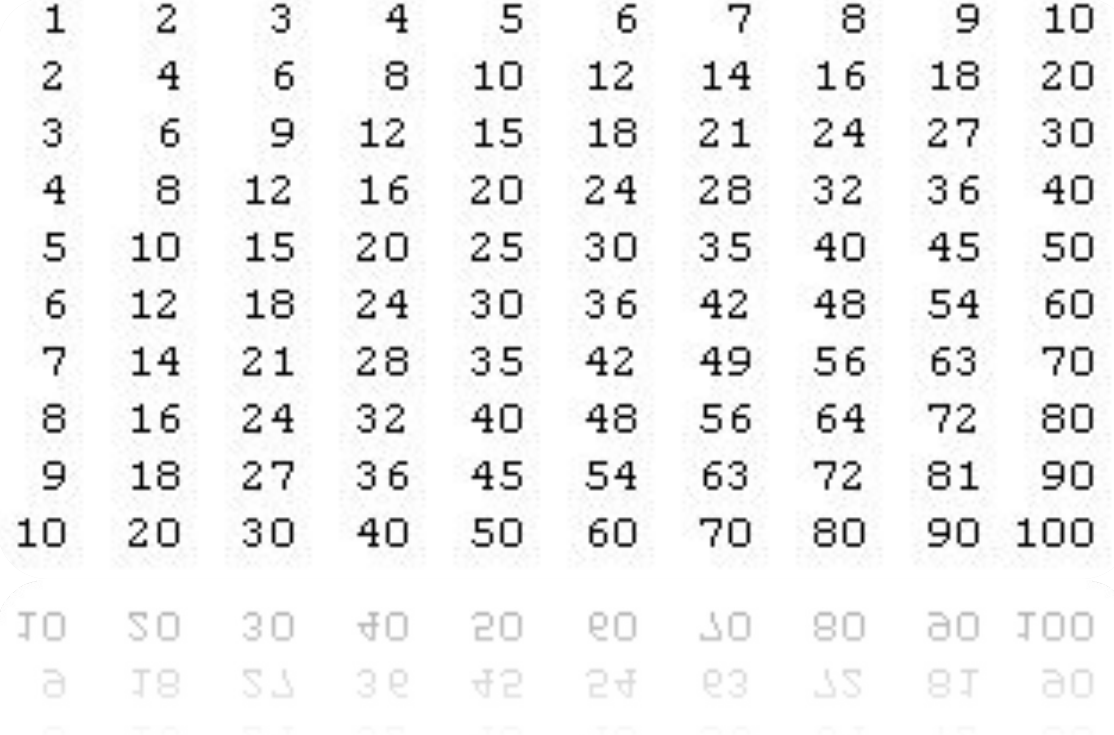

## Задание 2. «Задача про сдачу»

 В кассе есть монеты по 2, 5 и 10 копеек. Сколькими способами можно выдать сдачу на некоторую сумму Sum?

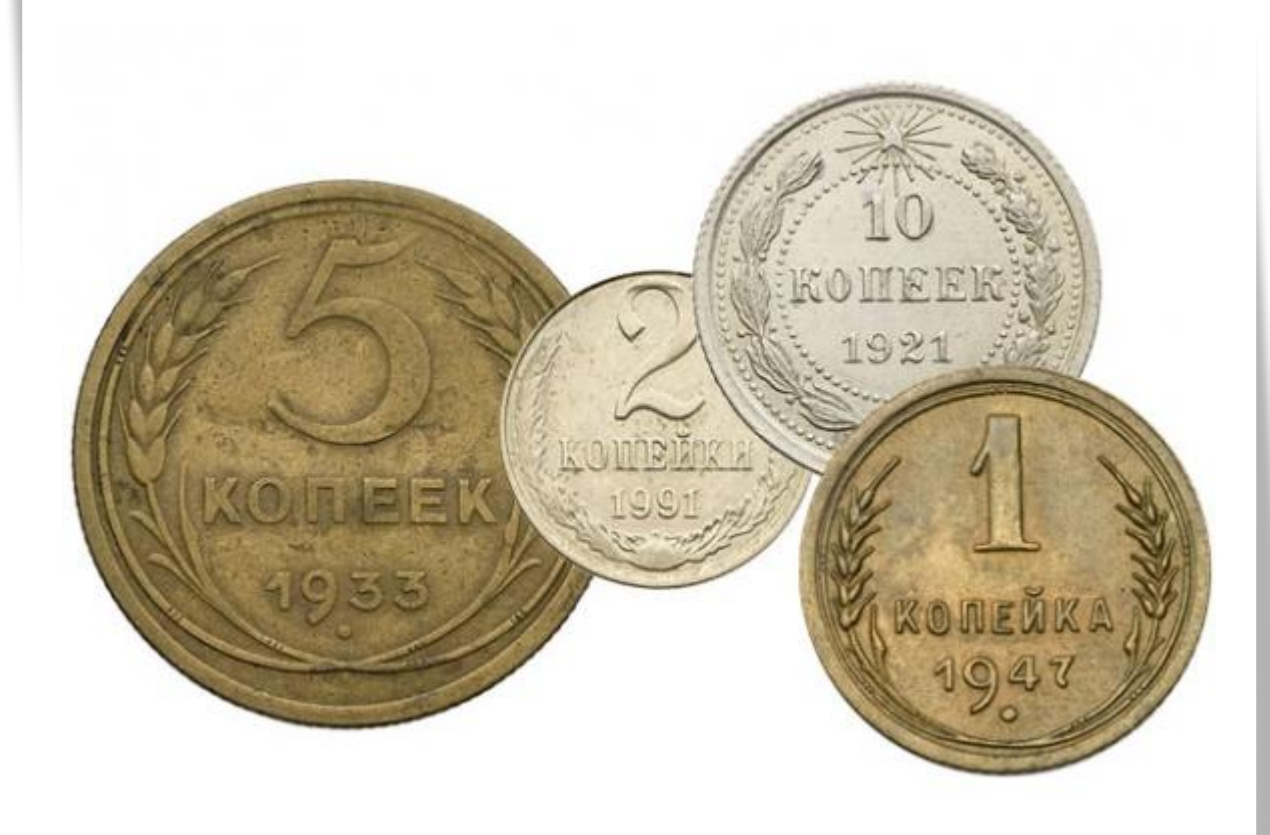

# Задание 3. «Старая задача»

 Сколько можно купить быков, коров и телят, если бык стоит 10 рублей, корова -5 рублей, теленок – 0,5 рубля и на 100 рублей надо купить 100 животных.

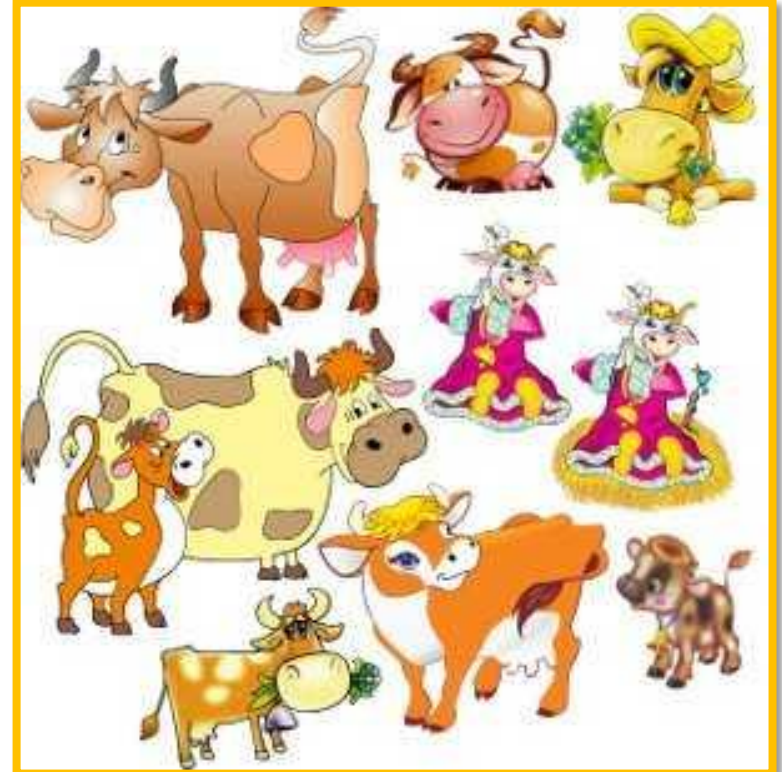